# **Cost as a dependent variable**

## Mark Bounthavong, PharmD, PhD 14 April 2021

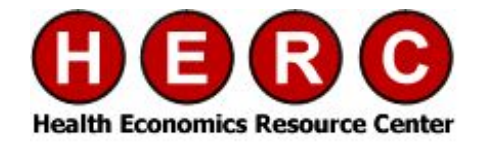

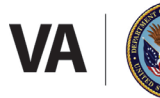

.S. Department of Veterans Affairs

eterans Health Administration ealth Services Research & Development Service

### **Poll # 1**

**What types of models have you used for cost data as an outcome (dependent) variable?**

A. Ordinary Least Squares (Linear Regression) Model

- B. Log-Transformed (Log-OLS) Model
- C. Generalized Linear Model
- D. Two-part model
- E. I have never modeled cost as an outcome before

#### **Past presentations on cost as a dependent variable**

Paul Barnett has done a two-part series on Cost As A Dependent Variable

Part 1 [\(link\)](https://www.hsrd.research.va.gov/for_researchers/cyber_seminars/archives/video_archive.cfm?SessionID=3556)

Part 2 [\(link\)](https://www.hsrd.research.va.gov/for_researchers/cyber_seminars/archives/video_archive.cfm?SessionID=3560)

HERC Cyberseminars on Econometric Methods [\(Past Sessions\)](https://www.hsrd.research.va.gov/cyberseminars/catalog-archive.cfm?#Archived)

#### **Background**

Cost distribution is usually skewed with thin right tails Cost distribution also have a substantial density of zero values Ordinary Least Squares (OLS) methods are insufficient However, other methods take into account the skewness and large point mass at zero

We will explore alternative methods to OLS when modeling costs data as a dependent variable

#### **Characteristics of data**

**Skewness** is a measure of how asymmetric a distribution is around its mean (skewness = 0)

**Kurtosis** is a measure of how heavy the tail ends of the distributions are (kurtosis = 3)

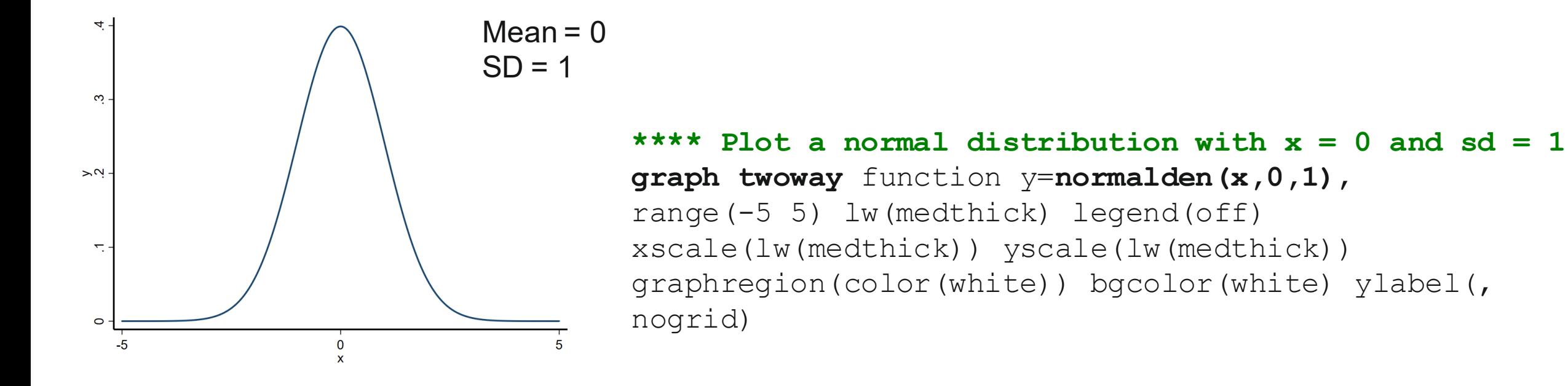

## **Checking Homoscedasticity of Residuals**

![](_page_5_Figure_1.jpeg)

No pattern to the residuals plotted against the fitted values  $(\hat{Y})$ 

![](_page_5_Figure_3.jpeg)

Variance in the residuals increases with the mean  $(\hat{Y})$ 

#### **Motivating Example: Total expenditures, MEPS 2017 (1)**

Data can be downloaded from [MEPS](https://meps.ahrq.gov/mepsweb/data_stats/download_data_files_detail.jsp?cboPufNumber=HC-201) or [GitHub](https://github.com/mbounthavong/STATA-programming-and-codes/blob/b957580c98bd244edfc7d31588a6d514e8a58008/limited_data.dta)

We will use Stata SE version 15 for this exercise

![](_page_6_Figure_3.jpeg)

#### **Motivating Example: Total expenditures, MEPS 2017 (2)**

Data can be downloaded from [MEPS](https://meps.ahrq.gov/mepsweb/data_stats/download_data_files_detail.jsp?cboPufNumber=HC-201) or [GitHub](https://github.com/mbounthavong/STATA-programming-and-codes/blob/b957580c98bd244edfc7d31588a6d514e8a58008/limited_data.dta)

![](_page_7_Figure_2.jpeg)

Desktop File Home Share View  $\frac{1}{2}$  > This PC > Desktop Search Desktop ಿ Date modified Typ vame **A** Quick access This folder is empty. **Desktop** Downloads ⊀

**(Make sure to include quotations)**

#### **Motivating Example: Total expenditures, MEPS 2017 (3)**

![](_page_8_Picture_23.jpeg)

**line to get the path**

#### **Motivating Example: Total expenditures, MEPS 2017 (4)**

**Goal:** To evaluate the average total healthcare expenditures among household respondents diagnosed with high blood pressure

**Methods:** Use different regression models; Control for baseline demographics (e.g., age, gender, race, ethnicity, poverty status, marital status, and census region)

#### **Motivating Example: Total expenditures, MEPS 2017 (5)**

#### **Notations:**

 $Y = Cost$ 

 $Xi = Independent variables (X<sub>1</sub>, X<sub>2</sub>, ..., X<sub>n</sub>)$ 

βi = Coefficients

#### **Analytic Plan:**

Models (OLS, Log-OLS, Log-OLS with smearing, GLM, and two-part models)

#### Goodness of Fit (GOF) tests

Compare mean healthcare expenditures

## **Goodness of Fit (GOF) tests**

**Pearson correlation**: Correlation between raw scale cost and predicted costs

**Pregibon's Link test**: Run the same outcome model with XB and XB^2 as covariates. If NS, then the regression equation is properly specified and there are no additional independent variables that are significant except by chance

#### **Hosmer-Lemeshow test**:

(1) Plot residuals across deciles of XB

(2) Joint test to examine whether the mean residuals are zero

#### **Data description: Total expenditures, MEPS 2017**

![](_page_12_Figure_1.jpeg)

## **Model 1: OLS (Linear regression)**

 $E[Y|X] = \beta_0 + \beta_i(X_i) + \varepsilon$   $X =$  age, gender, race, ethnicity, poverty <br>status, marital status, and census region

Linear models provide easy interpretation of the coefficients However, because of the high skewness, any differences in the tails can have a great affect on the mean Generates biased estimations due to the non-linearity of Y Heteroscedasticity (variance increases with mean) generates inefficient standard errors

### **Model 1: OLS (Linear regression)**

#### **\*\*\*\* MODEL 1: OLS**

reg totexp17 age17x sex racev2x hispanx marry17x povcat17 region17 predict yhat /\* get the fitted values \*/ predict error, resid /\* get the residuals \*/ graph twoway scatter error yhat /\* plot the residuals to the fitted value \*/

![](_page_14_Figure_3.jpeg)

#### **How different is the OLS regression mean total expenditure compared to the raw mean total expenditure?**

A. OLS regression mean is higher than the raw mean B. OLS regression mean is lower than the raw mean C. Both means are exactly the same

## **Model 1: OLS (Linear regression)**

![](_page_16_Picture_33.jpeg)

#### **Mean costs are the same But variances are different**

. summarize yhat, detail

![](_page_16_Picture_34.jpeg)

![](_page_16_Picture_35.jpeg)

![](_page_16_Figure_6.jpeg)

## **GOF tests: Model 1 (OLS)**

**Pearson correlation**: No correlation between residuals and predicted costs  $(P = NS)$ 

**Pregibon's Link test**: Significant association between  $xb^2$  and outcomes (P = 0.003)

**Hosmer-Lemeshow test**: No significant differences in the mean residuals ( $P = 0.549$ )

![](_page_17_Figure_4.jpeg)

#### **Comparison: OLS model versus Raw Costs**

![](_page_18_Picture_48.jpeg)

## **Model 2: Log transformation (Log-OLS)**

#### Log transformation of the cost data can reduce skewness Log dollars is not easy to interpret

Intptexp Percentiles Smallest  $1\frac{6}{5}$ 3.688879 0 5% 5.204007 n  $10<sup>8</sup>$ 5.97381 1.098612 Obs 7,419  $25%$ Sum of Wgt. 7,419 7.144407 1.098612 8.170751 50% 8.295299 Mean Largest Std. Dev. 1.683151 75% 9.339437 13.06934 90% 10.24658 13.12093 Variance 2.832997 95% 10.71213 13.13442 Skewness  $-.4584664$ 99% 11.58733 13.22293 Kurtosis 3.471834

. summarize lntptexp, detail

![](_page_19_Figure_3.jpeg)

## **Model 2: Log transformation (Log-OLS)**

$$
E[\ln(Y)|X] = \beta_0 + \beta_i(X_i) + \varepsilon
$$
  

$$
E[Y|X] = e^{\beta_0 + \beta_i(X_i) + E[\varepsilon]}
$$

Expectation of the  $ln(y)$  is not the  $ln[E(y)]$ 

. summarize exp lnyhat, detail

exp lnyhat

#### **\*\*\*\* MODEL 2: Log-OLS**

reg lntptexp age17x sex racev2x hispanx marry17x povcat17 region17

```
predict lh_yhat, xb
gen exp_lnyhat = exp(lh_yhat)
summarize exp_lnyhat, detail
```
![](_page_20_Picture_81.jpeg)

## **GOF tests: Model 2 (Log-OLS)**

**Pearson correlation**: Significant correlation between residuals and predicted costs (P < 0.0001)

**Pregibon's Link test**: Significant association between  $xb^2$  and outcomes (P = 0.028)

**Hosmer-Lemeshow test**: Significant differences in the mean residuals  $(P < 0.0001)$ 

 $log(Y)$  $\overline{2}$ O 

#### **Comparison: Log-OLS versus OLS & Raw Costs**

![](_page_22_Picture_60.jpeg)

## **Model 3: Log transformation (Log-OLS) w/ smearing**

```
E[Y|X] = e^{\beta_0 + \beta_i(X_i) + E[\varepsilon]}E[Y|X] = e^{\beta_0 + \beta_i(X_i)*s}
```
S is the smearing factor

Duan's smearing estimator corrects for the retransformation issue with the log-OLS model

```
Duan's smearing estimator:
ln(Y) = XB + eY = exp(XB + e)Y = exp(XB) * exp(e)s = exp(e)s = exp(ln(Y) - XB)
```
#### **\*\*\*\* MODEL 3: Log-OLS w/smearing**

reg lntptexp age17x sex racev2x hispanx marry17x povcat17

```
* Smearing estimator
gen smr = exp(Intptexp - lhyhat)summarize smr
gen smear = r (mean)
gen mu = exp(1h_yhat) * smear
gen mu lols = exp(1h_yhat) * smeargen res_lols = totexp17 - mu_lols
summarize mu, detail
```
## **GOF tests: Model 3 (Log-OLS with smearing)**

**Pearson correlation**: Significant correlation between residuals and predicted costs (P < 0.0001)

**Pregibon's Link test**: Significant association between xb^2 and outcomes (P=0.018)

**Hosmer-Lemeshow test**: Significant differences in the mean residuals  $(P < 0.0001)$ 

![](_page_24_Figure_4.jpeg)

#### **Comparison: Log-OLS w/ smear versus Log-OLS, OLS, & Raw Costs**

![](_page_25_Picture_78.jpeg)

## **Model 4: Generalized Linear Model (GLM)**

$$
g(E[Y|X]) = \beta_0 + \beta_i(X_i) + \varepsilon
$$
  
\n
$$
\ln(E[Y|X]) = \beta_0 + \beta_i(X_i) + \varepsilon
$$
  
\n
$$
E[Y|X] = e^{\beta_0 + \beta_i(X_i) + \varepsilon}
$$
  
\n
$$
\text{transforming the } E(Y)
$$
  
\n
$$
\ln(u) = XB \text{ or } u = \exp(XB)
$$

Rather than transform the raw Y, we are

GLM uses a link function, g(•) Retransformation is not a problem Apply a link function to the expectation of Y instead of the raw Y

![](_page_26_Picture_99.jpeg)

#### **Model 4: Generalized Linear Model (GLM)**

**Family** selection is based on the relationship between Var[Y|X] and E[Y|X]

$$
Var[y|x] = \alpha * (E[y|x])^{\gamma}
$$

For γ = 0 use Gaussian (aka nonlinear least squares; constant variance) For  $y = 1$  use Poisson (variance is proportional to the mean) For  $y = 2$  use Gamma (variance is proportional to the square of the mean) For  $y = 3$  use Wald or inverse Gaussian

**Link** selection is based on Pregibon's link test Modified Hosmer-Lemeshow test to assess structural fit

#### **Model 4: Generalized Linear Model (GLM)**

#### **\*\*\*\* MODEL 4: GLM-log (gamma)**

glm totexp17 age17x sex racev2x hispanx marry17x povcat17, family(**gamma**) link(**log**) predict glm\_1 summarize glm\_1, detail

. summarize glm 1, detail

Predicted mean totexpl7

![](_page_28_Picture_48.jpeg)

![](_page_28_Figure_6.jpeg)

## **GOF tests: Model 4 (GLM-log)**

**Pearson correlation**: No correlation between residuals and predicted costs  $(P = 0.276)$ 

**Pregibon's Link test**: No association between xb^2 and outcomes (P=0.406)

**Hosmer-Lemeshow test**: No differences in the mean residuals  $(P = 0.182)$ 

![](_page_29_Figure_4.jpeg)

#### **Comparison: GLM-log, Log-OLS w/ smear, Log-OLS, OLS, & Raw Costs**

![](_page_30_Picture_90.jpeg)

#### **Model 5: Two-Part model**

 $E[Y|X] = P(Y > 0) * E[Y|Y > 0] + P(Y = 0) * E[Y|Y = 0]$ 

Point mass of subjects with zero costs Expected value of Y is conditioned on whether the subject has non-zero costs P(Y>0) is determined by the logit/probit part E[Y| Y>0] is provided by the second part

 ${First part}$   $*$  [Second part]  $\left.\right\}$  First part: logit or probit Second part: GLM (gamma dist & log link)

![](_page_31_Figure_5.jpeg)

#### **Model 5: Two-Part model**

#### **\*\*\*\* MODEL 5: two-part model**

twopm totexp17 age17x sex racev2x hispanx marry17x povcat17, firstpart(logit) secondpart(glm, family(gamma) link(log)) predict twopm\_xb summarize twopm\_xb, detail

. summarize twopm xb, detail

twopm combined expected values

![](_page_32_Picture_49.jpeg)

![](_page_32_Figure_6.jpeg)

### **GOF tests: Model 5 (two-part model)**

**Pearson correlation**: No correlation between residuals and predicted costs  $(P = 0.591)$ 

**Pregibon's Link test**: No association between  $xb^2$  and outcomes (P = 0.296)

**Hosmer-Lemeshow test**: No differences in the mean residuals  $(P = 0.658)$ 

![](_page_33_Figure_4.jpeg)

#### **Comparison: two-part, GLM-log, Log-OLS w/ smear, Log-OLS, OLS, & Raw Costs**

![](_page_34_Picture_102.jpeg)

### **Poll # 3**

**What model would you use for cost as an outcome?**

- A. Ordinary Least Squares (Linear Regression) Model
- B. Log-Transformed (Log-OLS) Model
- C. Generalized Linear Model
- D. Two-part model

#### **H-L test: residuals plotted on deciles**

![](_page_36_Figure_1.jpeg)

![](_page_36_Figure_2.jpeg)

#### GLM-log and two-part models have the best residual patterns

#### **References**

GitHub repository of data and Stata codes [\(link\)](https://github.com/mbounthavong/STATA-programming-and-codes/blob/ca7fa2504947814ae89dc1f39f726de92dd6ad47/cost-as-a-dep-variable)

[Manning WG. The logged dependent variable, heteroscedasticity, and the](https://pubmed.ncbi.nlm.nih.gov/10180919/)  retransformation problem. J Health Econ. 1998 Jun;17(3):283-95.

Manning WG, Mullahy J. Estimating log models: to transform or not to transform? J Health Econ. 2001 Jul;20(4):461-94

Basu [A, Manning WG. Issues for the next generation of health care cost](https://pubmed.ncbi.nlm.nih.gov/19536022/)  analyses. Med Care. 2009 Jul;47(7 Suppl 1):S109-14.

Belotti F, Deb P, Manning WG, Norton EC. [Twopm: Two-Part Models.](https://journals.sagepub.com/doi/10.1177/1536867X1501500102) The Stata Journal. 2015;15(1):3-20.

#### **References**

Paul Barnett has done a two-part series on Cost As A Dependent Variable

Part 1 [\(link\)](https://www.hsrd.research.va.gov/for_researchers/cyber_seminars/archives/video_archive.cfm?SessionID=3556)

Part 2 [\(link\)](https://www.hsrd.research.va.gov/for_researchers/cyber_seminars/archives/video_archive.cfm?SessionID=1258)

### **Acknowledgements**

Many of the codes were from lectures that I attended at the UW Advanced Methods Course Series.

These methods helped me to better understand the nuances associated with skewed data (e.g., costs and counts).

I recreated these codes for Stata as part of this presentation on modeling cost as a dependent variable.

# Questions

![](_page_40_Picture_1.jpeg)

![](_page_40_Picture_2.jpeg)

**U.S. Department of Veterans Affairs** 

Veterans Health Administration Health Services Research & Development Service

# Questions?

For more information visit the HERC website at [www.herc.research.va.gov](http://www.herc.research.va.gov/) Email us at [HERC@va.gov](mailto:HERC@va.gov) Call us at (650) 617-2630

![](_page_41_Picture_2.jpeg)

![](_page_41_Picture_3.jpeg)

**U.S. Department of Veterans Affairs** 

eterans Health Administration ealth Services Research & Development Service